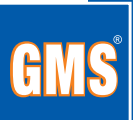

## Dämmstoffhalter TIDS | Insulating Anchor TIDS

Stahl, galvanisch verzinkt, allgemeine bauaufsichtliche Zulassung z.21.8.1970, gerissener & ungerissener Beton

Steel, zinc plated, general technical approval z.21.8.1970, cracked & non-cracked concrete

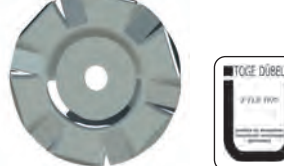

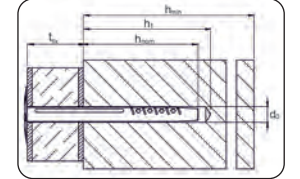

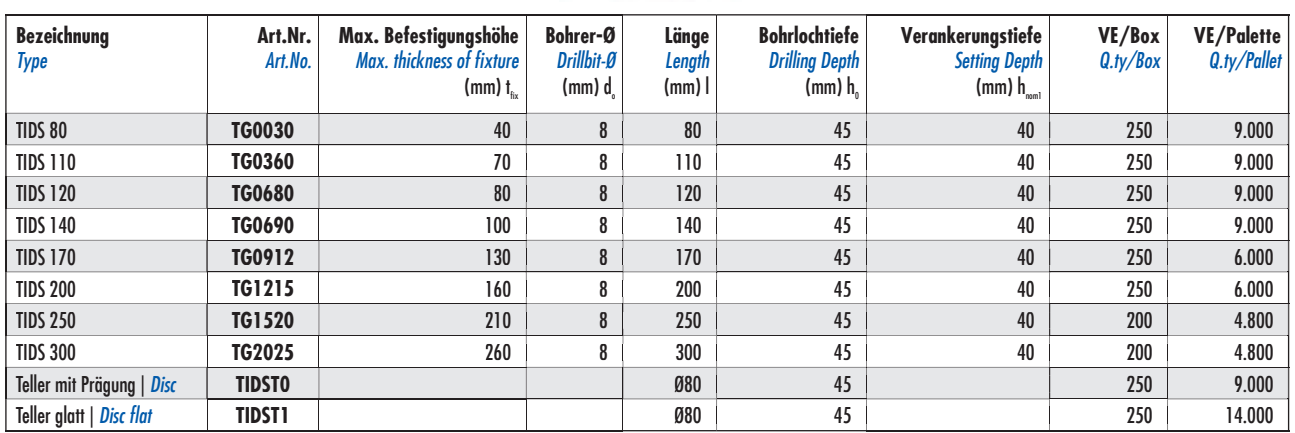

#### Dämmstoffhalter TIDR | Insulation Anchor TIDR

Edelstahl, A2, allgemeine bauaufsichtliche Zulassung z.21.8.1970, gerissener & ungerissener Beton

Stainless Steel, A2, general technical approval z.21.8.1970, cracked & non-cracked concrete

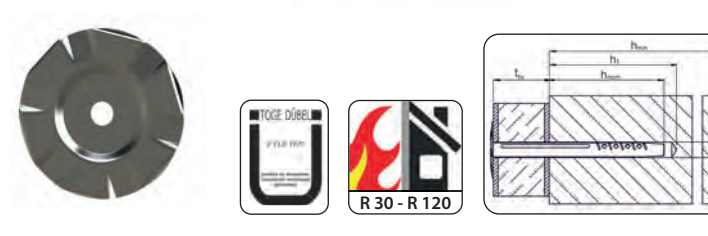

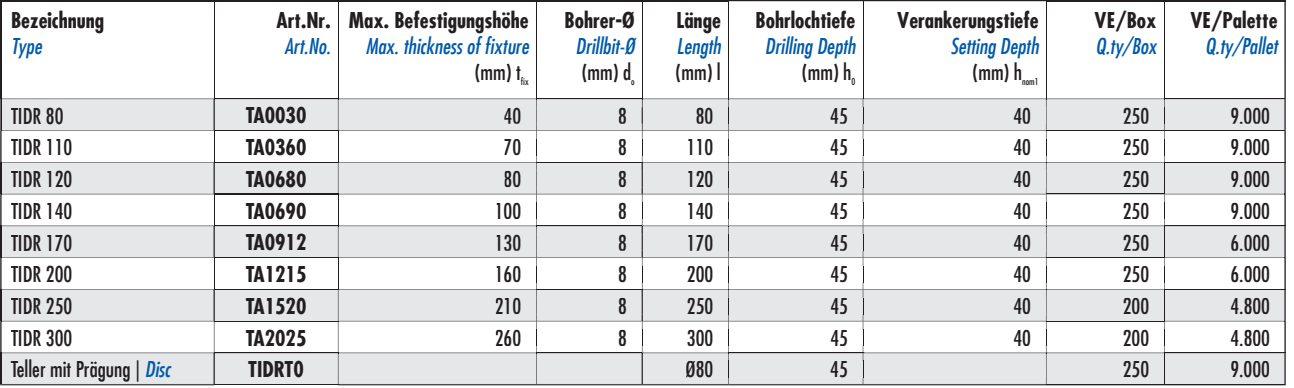

#### Abdeckkappe | Cap

für Dämmstoffhalter, white/grey/beige/hellgrau/schwarz for Insolation Plug, white/grey/beige/light grey/black

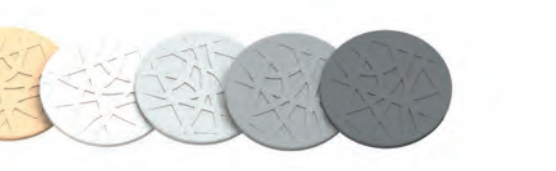

#### **Isolierbefestigungsschraube TIS | Insulation Screw TIS**

Stahl, galvanisch verzinkt, mit Kappe (weiß, grau oder beige erhältlich) und Teller, Allgemeine bauaufsichtliche Zulassung Z-21.8.1971

Steel, zinc plated, with cap (white, grey or beige avaiblable) and disc general technical approval Z-21.8.1971

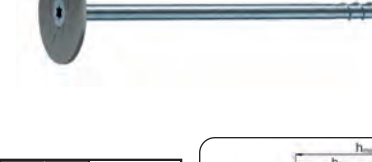

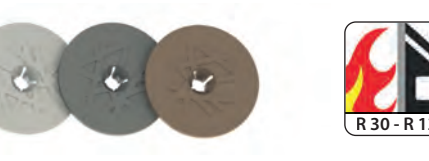

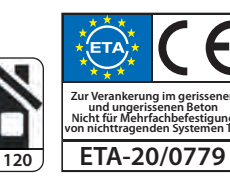

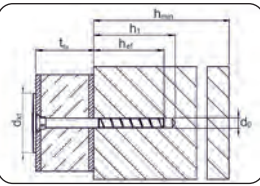

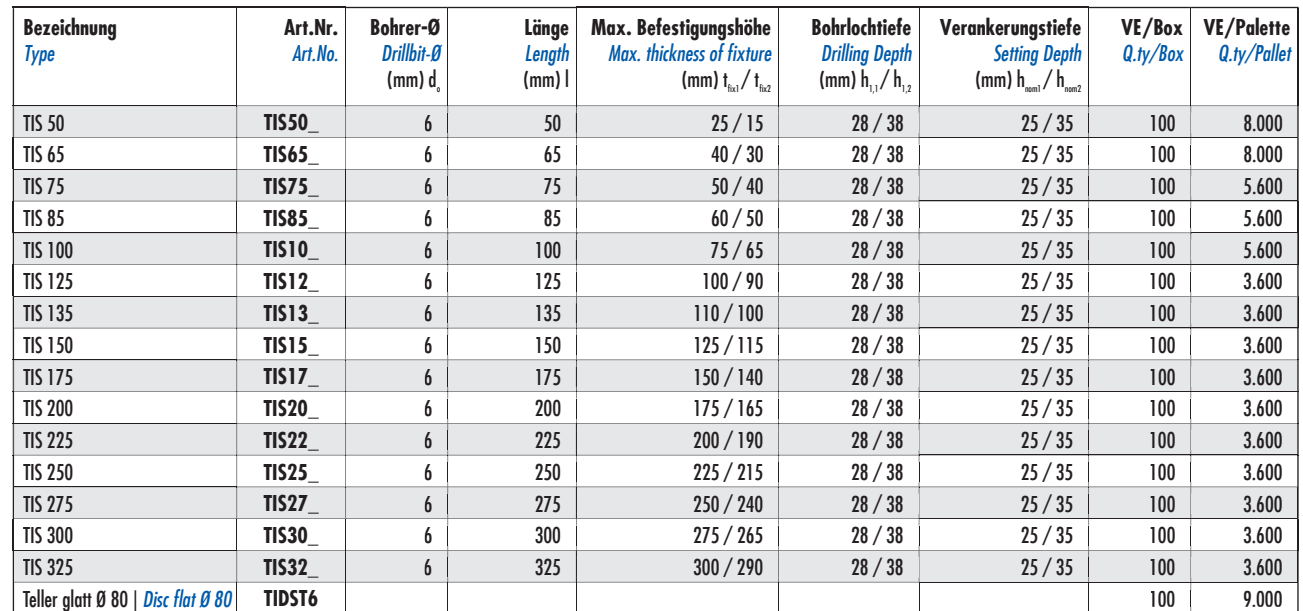

Korr-Beschichtung - auf Anfrage | zinc flake coating - on request

#### **Schraube TIS | Screw TIS**

#### Stahl, galvanisch verzinkt

Steel, zinc plated

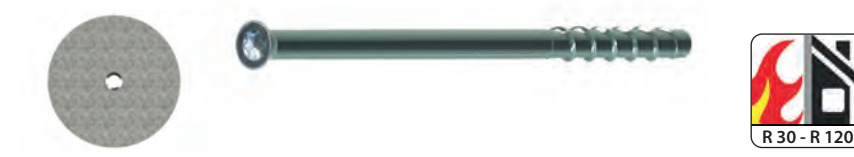

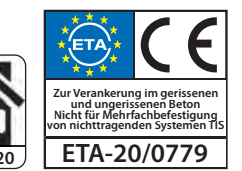

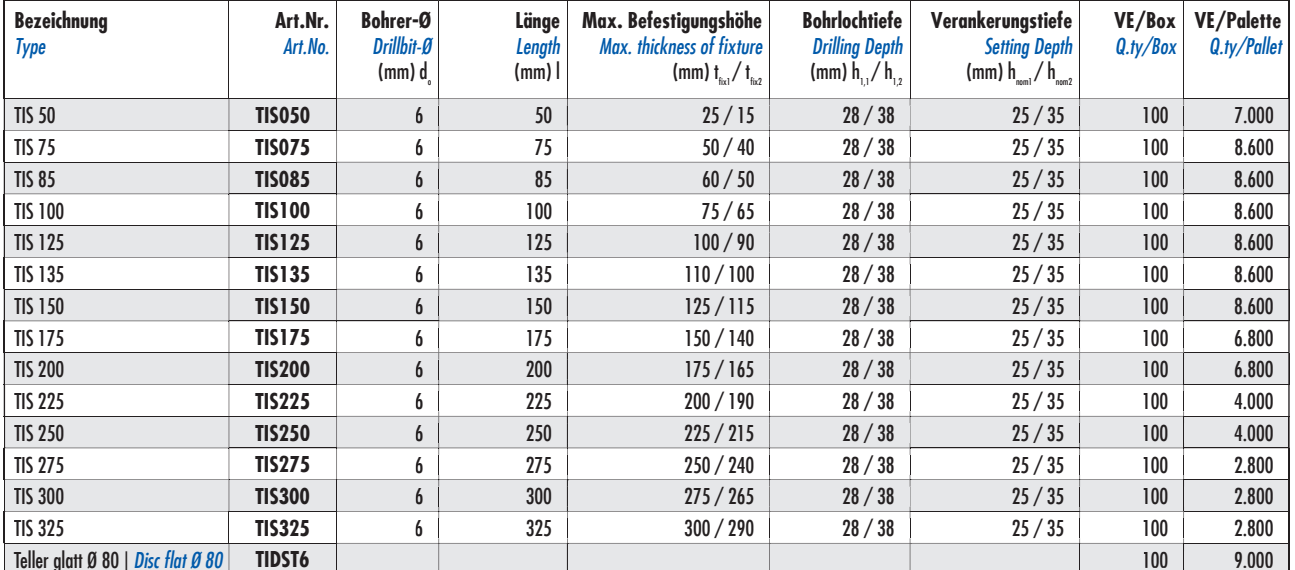

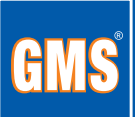

**Isolierplattendübel IPD | Insulation Plug IPD** 

Teller Ø 60 mm Disc Ø 60 mm

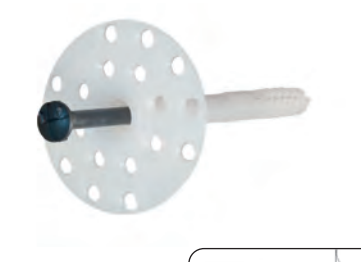

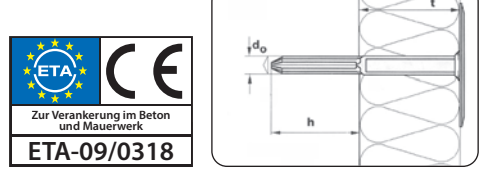

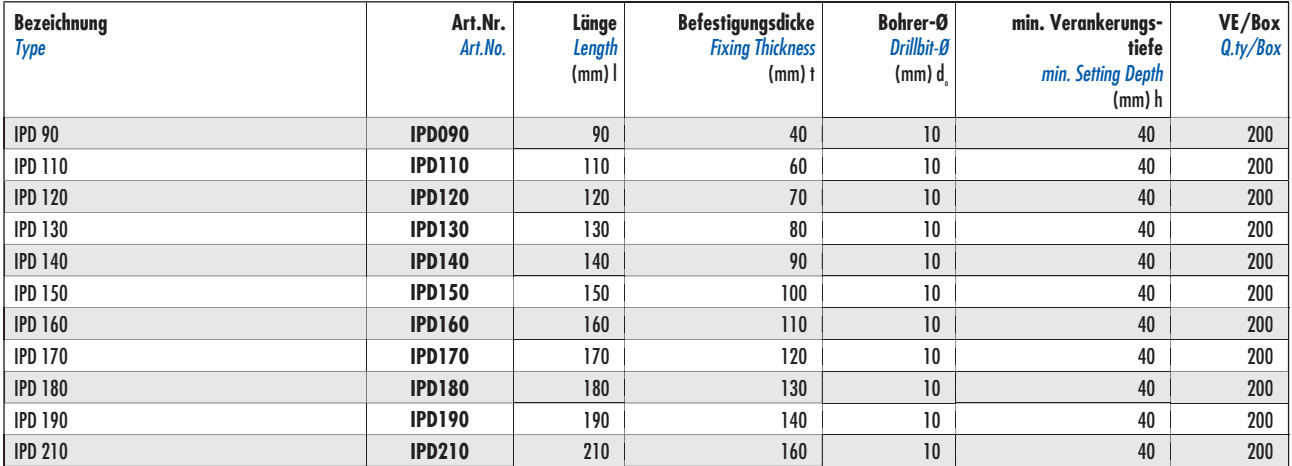

## **Isoliermattendübel IMD | Insulation Plug IMD**

Teller Ø 90 mm Disc Ø 90 mm

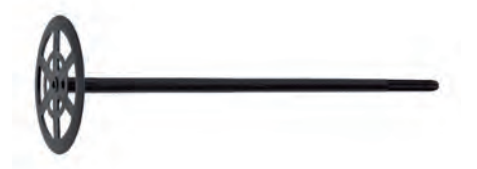

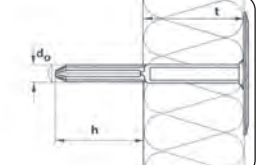

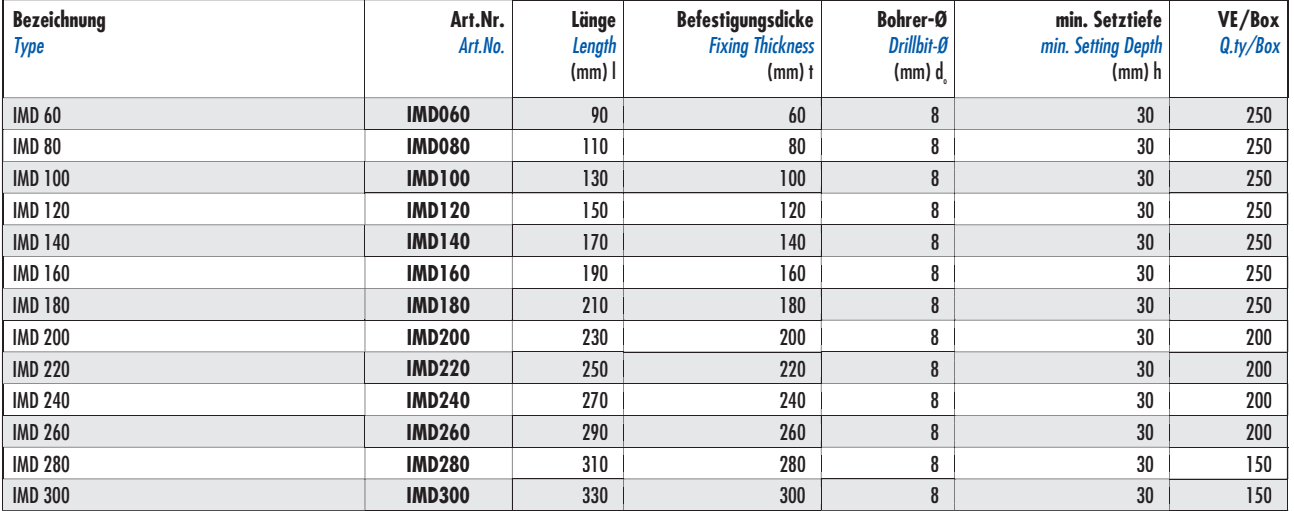

### Schlagdübel G-THERM 8 | Hammer in anchor G-THERM 8

mit Stahlnagel, Teller Ø 60 mm with metal nail, disc Ø 60 mm

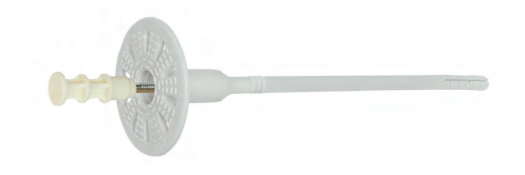

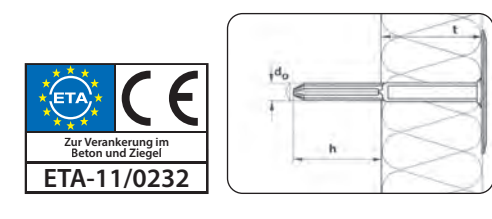

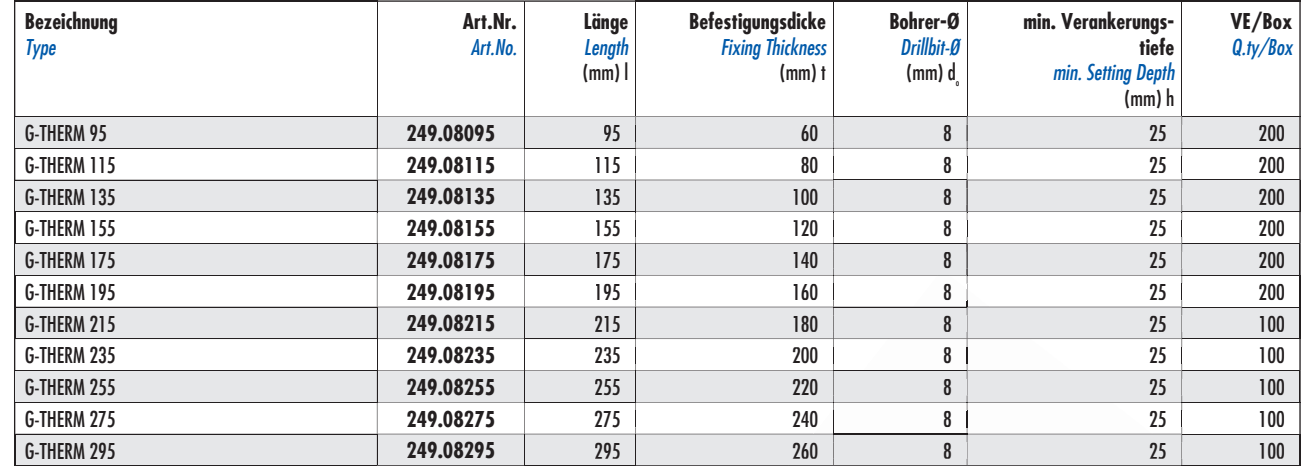

### **Schraubdübel G-THERM-S 8** | Screw-in anchor G-THERM-S 8

mit Metallschraube, Teller Ø 60 mm with metal screw, disc Ø 60 mm

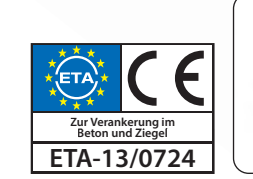

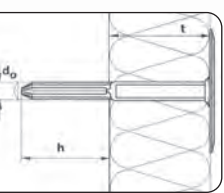

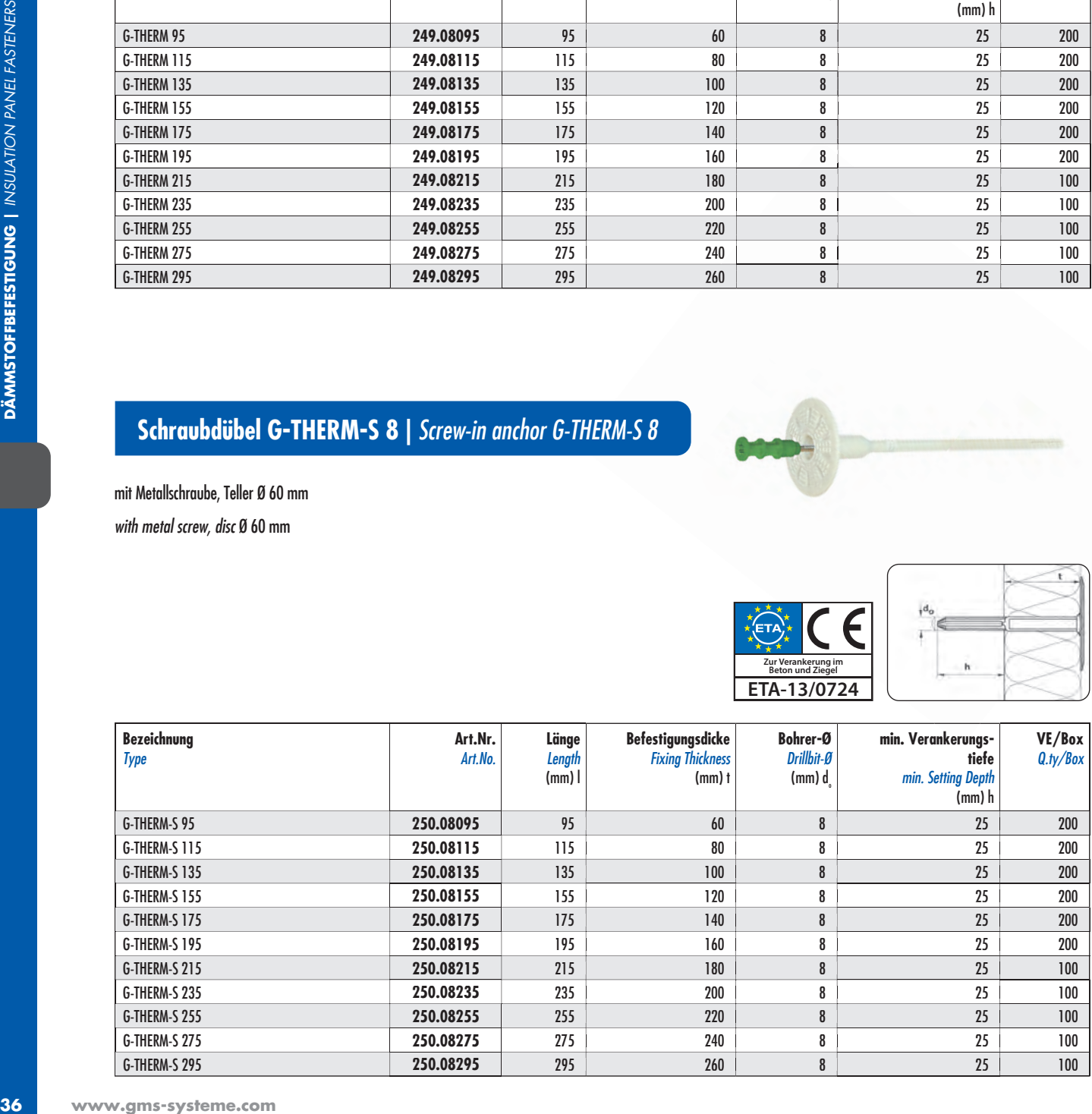

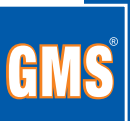

## **Iso-Schlagdübel PSK | Iso Plug PSK**

Teller Ø 60 mm

Disc Ø 60 mm

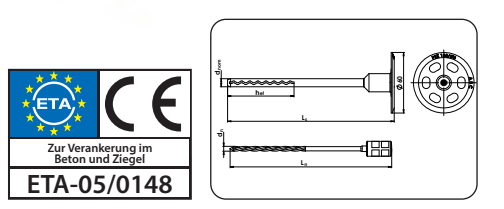

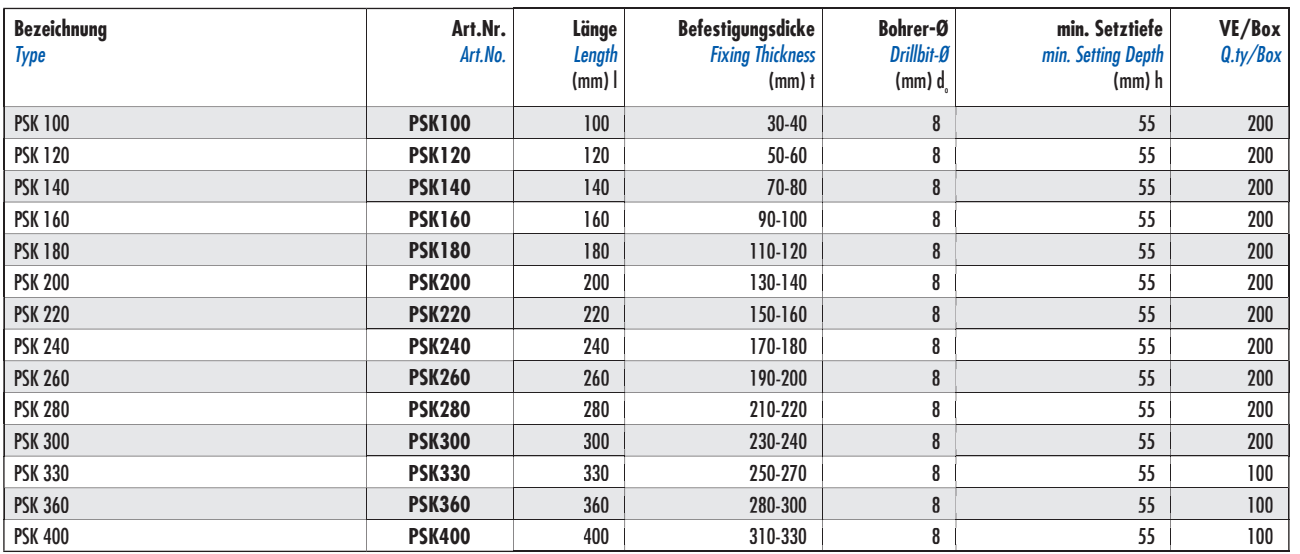

### Edelstahlanker | Stainless Steel Anchor

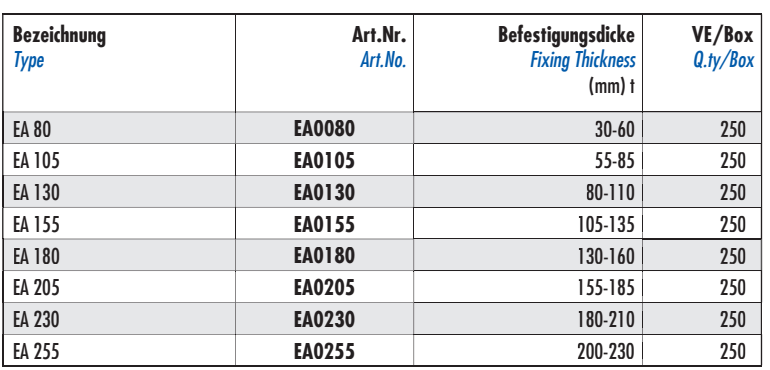

## **Falzanker** | Fold Anchor

Stahl, verzinkt

Steel, galvanized

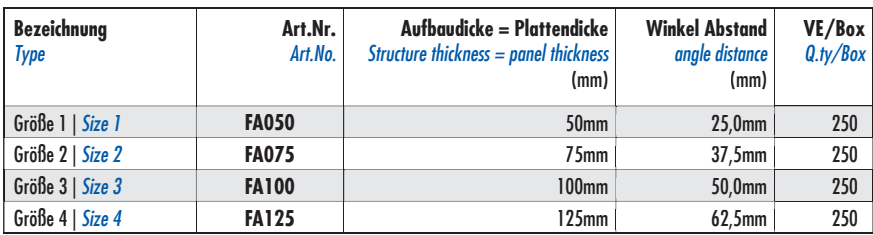

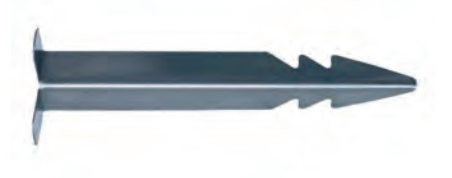

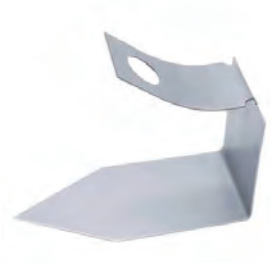

37